# *Ransomware*

*backup e outras medidas preventivas*

## *GTS−27 Uberlândia, Maio de 2016*

*Danton Nunes <danton.nunes@inexo.com.br>Internexo Ltda. São José dos Campos, SP*

*Um programa clandestino que cifra os arquivos a quetem acesso.*

*Um programa clandestino que cifra os arquivos a quetem acesso.*

*Normalmente usa criptografia "pesada": AES, com selocifrado por RSA com chave de 2048+ bits.*

*Um programa clandestino que cifra os arquivos a quetem acesso.*

*Normalmente usa criptografia "pesada": AES, com selocifrado por RSA com chave de 2048+ bits.*

*Exige um resgate, normalmente pago em Bitcoins, peladark−web, para decifrar os arquivos.*

*Um programa clandestino que cifra os arquivos a quetem acesso.*

*Normalmente usa criptografia "pesada": AES, com selocifrado por RSA com chave de 2048+ bits.*

*Exige um resgate, normalmente pago em Bitcoins, peladark−web, para decifrar os arquivos.*

*Há ataques contra praticamente todos os sistemas Linux, FreeBSD, ou MacOS−X?operacionais. Você acha que está seguro porque roda* 

*Um programa clandestino que cifra os arquivos a quetem acesso.*

*Normalmente usa criptografia "pesada": AES, com selocifrado por RSA com chave de 2048+ bits.*

*Exige um resgate, normalmente pago em Bitcoins, peladark−web, para decifrar os arquivos.*

*Há ataques contra praticamente todos os sistemas Linux, FreeBSD, ou MacOS−X? − You know nothing, Jon Snow!operacionais. Você acha que está seguro porque roda* 

*Processo de infecção: por email, links deceptivos, redessociais (um pouco do de sempre, com a ajuda do usuário!).*

*Processo de infecção: por email, links deceptivos, redessociais (um pouco do de sempre, com a ajuda do usuário!).*

*Alguns aplicativos de sequestro de dados são altamentesofisticados na arte de enganar detectores de vírus.*

*Processo de infecção: por email, links deceptivos, redessociais (um pouco do de sempre, com a ajuda do usuário!).*

*Alguns aplicativos de sequestro de dados são altamentesofisticados na arte de enganar detectores de vírus.*

*Normalmente não se preocupam em escalar privilégios, sequestrar os arquivos a que o usuário tem acesso já fazestrago suficiente.*

*Processo de infecção: por email, links deceptivos, redessociais (um pouco do de sempre, com a ajuda do usuário!).*

*Alguns aplicativos de sequestro de dados são altamentesofisticados na arte de enganar detectores de vírus.*

*Normalmente não se preocupam em escalar privilégios, sequestrar os arquivos a que o usuário tem acesso já fazestrago suficiente.*

*Costumam cifrar tanto arquivos locais quanto em rede,bem como danificar ou remover os backups locais (sombra)*

*Processo de infecção: por email, links deceptivos, redessociais (um pouco do de sempre, com a ajuda do usuário!).*

*Alguns aplicativos de sequestro de dados são altamentesofisticados na arte de enganar detectores de vírus.*

*Normalmente não se preocupam em escalar privilégios, sequestrar os arquivos a que o usuário tem acesso já fazestrago suficiente.*

*Costumam cifrar tanto arquivos locais quanto em rede,bem como danificar ou remover os backups locais (sombra)*

*Mais famosos: CryptoLocker, CryptoWall, KeRanger (OS−X),Linux.Encoder.1 (para Linux e alguns sabores de BSD!)*

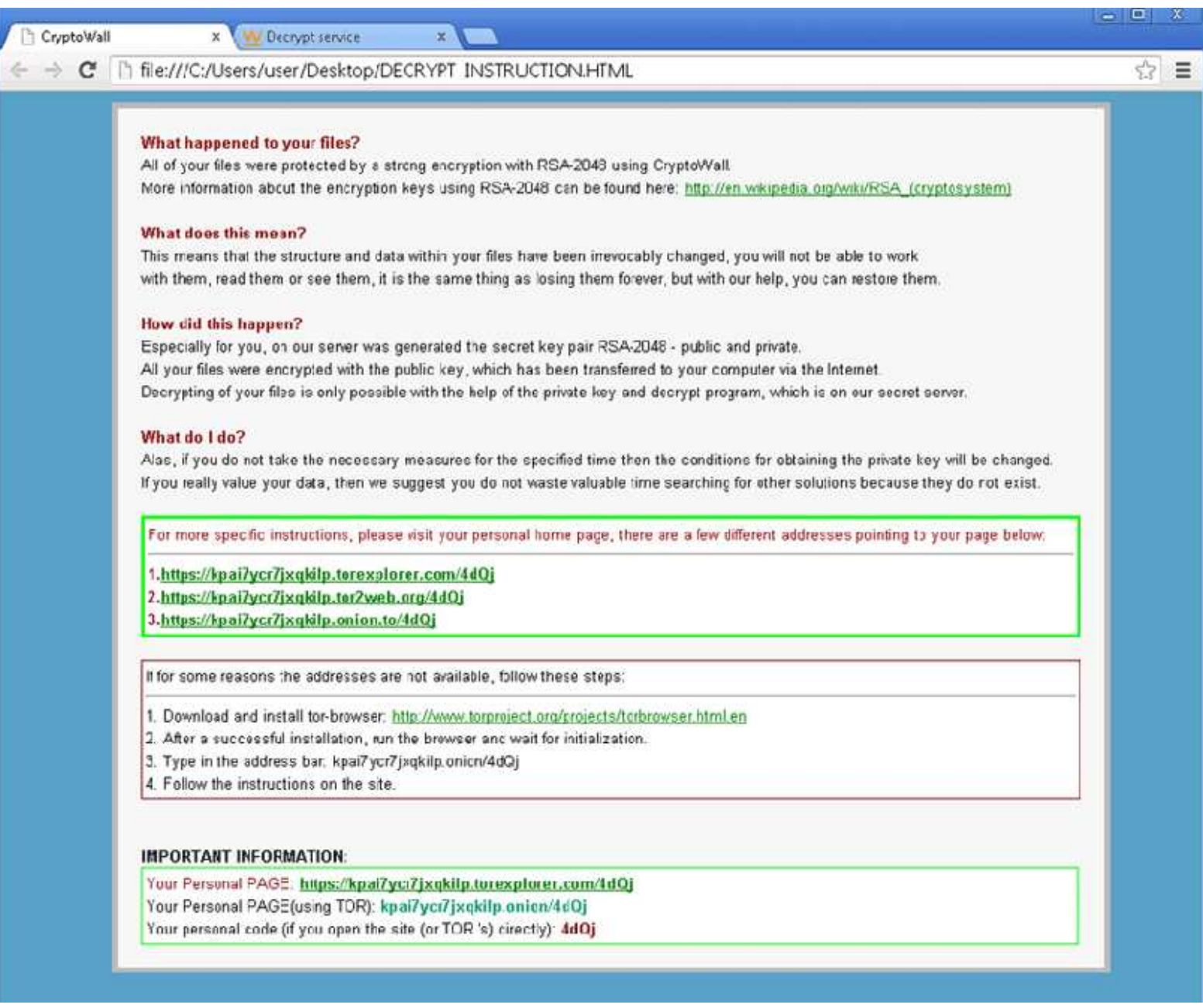

*Aviso do CryptoWall sobre o estrago feito aosseus dados.*

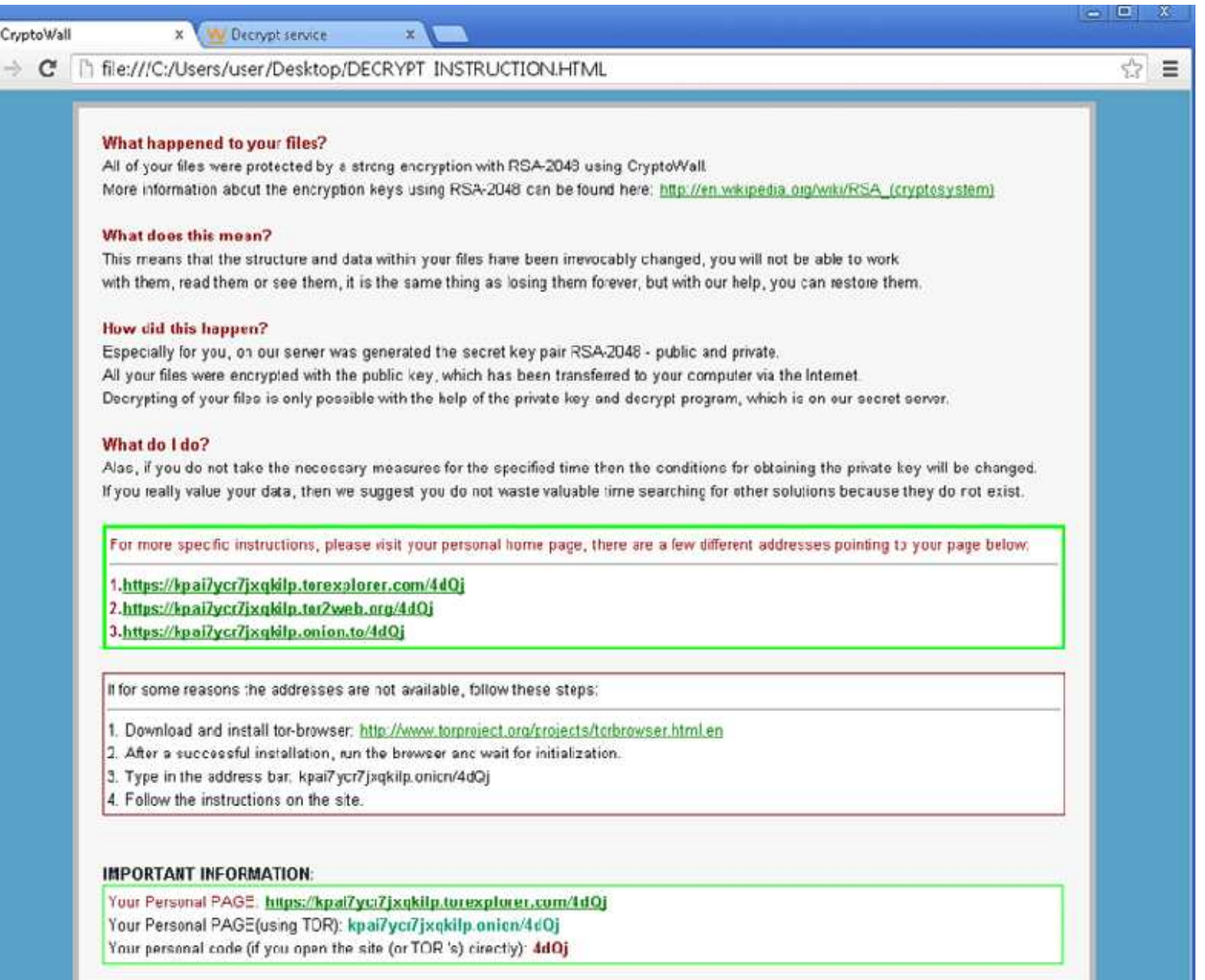

*Aviso do CryptoWall sobre o estrago feito aosseus dados.*

*A lingua− gem é até muito bem educada para umbandido!*

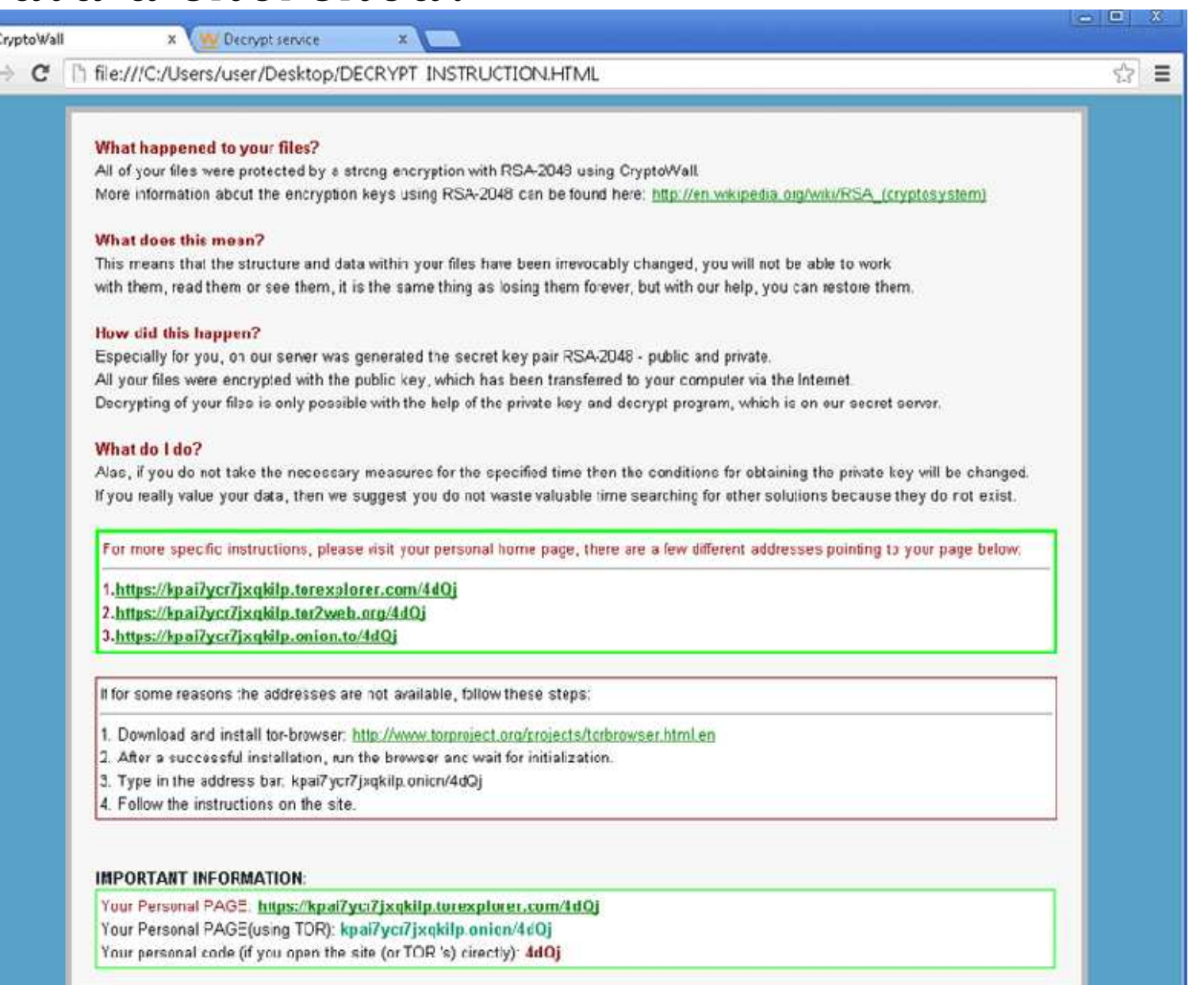

![](_page_14_Picture_10.jpeg)

![](_page_15_Picture_33.jpeg)

*típico pedido deresgate do CryptoWall,com detalhadas instruções sobrecomo fazer pagamentos comBitcoin a umsequestradordesconhecido!*

*1. Mantenha a calma. Banana opcional.*

![](_page_17_Picture_2.jpeg)

*1. Mantenha a calma. Banana opcional.*

*2. Identifique a fonte do ataque, o que pode ser complicado em rede com muitas estações de trabalho. O MRTG/Nagios/...pode ser útil nesse ponto porque duranteo ataque o perfil de tráfego é atípico.*

![](_page_18_Picture_3.jpeg)

*1. Mantenha a calma. Banana opcional.*

*2. Identifique a fonte do ataque, o que pode ser complicado em rede com muitas estações de trabalho. O MRTG/Nagios/...pode ser útil nesse ponto porque duranteo ataque o perfil de tráfego é atípico.*

![](_page_19_Picture_3.jpeg)

![](_page_19_Figure_4.jpeg)

*possível início do ataque, marcadopor súbito aumento do tráfego narede local.*

*1. Mantenha a calma. Banana opcional.*

*2. Identifique a fonte do ataque, o que pode ser complicado em rede com muitas estações de trabalho. O MRTG/Nagios/...pode ser útil nesse ponto porque duranteo ataque o perfil de tráfego é atípico.*

![](_page_20_Picture_3.jpeg)

![](_page_20_Figure_4.jpeg)

*possível início do ataque, marcadopor súbito aumento do tráfego narede local.*

#### *Mas quanta gente monitora TODAS as portas de TODOSos comutadores do tecido de chaveamento?*

*3. Se você tem como recuperar os arquivos de um backup?*

*3. Se você tem como recuperar os arquivos de um backup?− sim: prossiga;*

- *3. Se você tem como recuperar os arquivos de um backup?− sim: prossiga;*
- *− não: ainda há alguma esperança, mas pode pensar em comprar Bitcoins para pagar o resgate.*

- *3. Se você tem como recuperar os arquivos de um backup?*
- *− sim: prossiga;*
- *− não: ainda há alguma esperança, mas pode pensar em comprar Bitcoins para pagar o resgate.*

*recuperadas de criminosos que estão presos. Se uma dessaschaves servir, Aleluia! A polícia holandesa possui um conjunto de chaves privadas*

- *3. Se você tem como recuperar os arquivos de um backup?*
- *− sim: prossiga;*
- *− não: ainda há alguma esperança, mas pode pensar em comprar Bitcoins para pagar o resgate.*

*recuperadas de criminosos que estão presos. Se uma dessas chaves servir, Aleluia! A polícia holandesa possui um conjunto de chaves privadas*

*4. Certifique−se de que o programa sequestrador foirealmente terminado ou a estação contaminada removidada rede.*

- *3. Se você tem como recuperar os arquivos de um backup?*
- *− sim: prossiga;*
- *− não: ainda há alguma esperança, mas pode pensar em comprar Bitcoins para pagar o resgate.*

*recuperadas de criminosos que estão presos. Se uma dessas chaves servir, Aleluia! A polícia holandesa possui um conjunto de chaves privadas*

*4. Certifique−se de que o programa sequestrador foirealmente terminado ou a estação contaminada removidada rede.*

*5. Recupere os arquivos do backup.*

- *3. Se você tem como recuperar os arquivos de um backup?*
- *− sim: prossiga;*
- *− não: ainda há alguma esperança, mas pode pensar em comprar Bitcoins para pagar o resgate.*

*recuperadas de criminosos que estão presos. Se uma dessas chaves servir, Aleluia! A polícia holandesa possui um conjunto de chaves privadas*

*4. Certifique−se de que o programa sequestrador foirealmente terminado ou a estação contaminada removidada rede.*

## A HAPPY ENDING *5. Recupere os arquivos do backup.*

*fazer, mas...Backup é aquela coisa que todo o mundo sabe que tem que*

*Backup é aquela coisa que todo o mundo sabe que tem quefazer, mas...*

*Há outras formas de proteger os dados contra sequestro, mais automáticas e que permitem recuperação mais rápidae mais recente que os esquemas tradicionais de backup:*

*Backup é aquela coisa que todo o mundo sabe que tem quefazer, mas...*

*Há outras formas de proteger os dados contra sequestro, mais automáticas e que permitem recuperação mais rápidae mais recente que os esquemas tradicionais de backup:*

*− Armazenamento em servidores em rede tipo "write−once", de modo que qualquer dado no passado possa ser recuperado. Exemplo: Venti, do Plan9 from Bell Labs*

*Backup é aquela coisa que todo o mundo sabe que tem quefazer, mas...*

*Há outras formas de proteger os dados contra sequestro, mais automáticas e que permitem recuperação mais rápidae mais recente que os esquemas tradicionais de backup:*

- *− Armazenamento em servidores em rede tipo "write−once", de modo que qualquer dado no passado possa ser recuperado. Exemplo: Venti, do Plan9 from Bell Labs*
- *− Sistemas de arquivos com pontos de controle (checkpoint) A estrutura de arquivos e pastas em cada ponto de controle pode ser recuperada facilmente. Exemplos: Fossil, do Plan9, e nilfs, da NTT.*

*Operação super simples: qualquer ponto de controle no passado pode ser montado como um sistema de arquivoscomum. Normalmente monta−se com a opção "ro".*

*Operação super simples: qualquer ponto de controle no passado pode ser montado como um sistema de arquivoscomum. Normalmente monta−se com a opção "ro".*

*No caso do Fossil, não há necessidade de ser "root" para montar os pontos de controle do passado.*

*Operação super simples: qualquer ponto de controle no passado pode ser montado como um sistema de arquivoscomum. Normalmente monta−se com a opção "ro".*

*No caso do Fossil, não há necessidade de ser "root" para montar os pontos de controle do passado.*

*Uma vez que tenha sido identificado o instante em que o ataque foi iniciado, basta montar o ponto de controleimediatamente anterior para recuperar uma imagem exata do estado dos dados ainda não cifrados.*

*Operação super simples: qualquer ponto de controle no passado pode ser montado como um sistema de arquivoscomum. Normalmente monta−se com a opção "ro".*

*No caso do Fossil, não há necessidade de ser "root" para montar os pontos de controle do passado.*

*Uma vez que tenha sido identificado o instante em que o ataque foi iniciado, basta montar o ponto de controleimediatamente anterior para recuperar uma imagem exata do estado dos dados ainda não cifrados.*

#### *Resultado: tempo de recuperação mínimo e perda de dados entre mínima e nula!*

*Por outro lado...*

*Por outro lado...*

*Sistemas de arquivos com pontos de controle devoramdiscos, apesar de contarem com algoritmos para evitar duplicidade de blocos e alguma mágica de compressãode dados.*

*Por outro lado...*

*Sistemas de arquivos com pontos de controle devoramdiscos, apesar de contarem com algoritmos para evitar duplicidade de blocos e alguma mágica de compressãode dados.*

*Por exemplo, um sistema baseado no nilfs da NTT pode precisar de mais que o dobro do espaço útil para manterpoucos meses de pontos de controle no passado.*

*Por outro lado...*

*Sistemas de arquivos com pontos de controle devoramdiscos, apesar de contarem com algoritmos para evitar duplicidade de blocos e alguma mágica de compressãode dados.*

*Por exemplo, um sistema baseado no nilfs da NTT pode precisar de mais que o dobro do espaço útil para manterpoucos meses de pontos de controle no passado.*

*O lado bom é que o preço dos discos vem caindo nos últimos anos, tornando tais sistemas cada vez maisviáveis economicamente.*

**Arquivos sequestrados!**

![](_page_43_Figure_1.jpeg)

![](_page_44_Figure_1.jpeg)

![](_page_45_Figure_1.jpeg)

![](_page_46_Figure_1.jpeg)

![](_page_47_Figure_1.jpeg)

![](_page_48_Figure_1.jpeg)

![](_page_49_Figure_1.jpeg)

![](_page_50_Figure_1.jpeg)

*Sequestro de dados está na moda e causa muitos prejuízos.*

*Sequestro de dados está na moda e causa muitos prejuízos.*

*Infecção por métodos comuns, com a ajuda do usuário.*

*Sequestro de dados está na moda e causa muitos prejuízos.*

*Infecção por métodos comuns, com a ajuda do usuário.*

*É fundamental isolar a máquina contaminada, pois obicho pode atacar novamente!*

*Sequestro de dados está na moda e causa muitos prejuízos.*

*Infecção por métodos comuns, com a ajuda do usuário.*

*É fundamental isolar a máquina contaminada, pois obicho pode atacar novamente!*

*Somente medidas preventivas funcionam efetivamente,a mais conhecida e que deve ser praticada é o BACKUP!*

*Sequestro de dados está na moda e causa muitos prejuízos.*

*Infecção por métodos comuns, com a ajuda do usuário.*

*É fundamental isolar a máquina contaminada, pois obicho pode atacar novamente!*

*Somente medidas preventivas funcionam efetivamente,a mais conhecida e que deve ser praticada é o BACKUP!*

*Há outros recursos menos conhecidos que o backup e que ajudam na recuperação do desastre: volumes indeléveise sistemas de arquivos com pontos de controle.*

*Ferramenta da Kasperski usando as chaves recuperadas pela PolíciaHolandesa: https://noransom.kaspersky.com/*

*Ferramenta da Kasperski usando as chaves recuperadas pela PolíciaHolandesa: https://noransom.kaspersky.com/*

*Artigo na Wikipedia (muito interessante):https://en.wikipedia.org/wiki/Ransomware*

*Ferramenta da Kasperski usando as chaves recuperadas pela PolíciaHolandesa: https://noransom.kaspersky.com/*

*Artigo na Wikipedia (muito interessante):https://en.wikipedia.org/wiki/Ransomware*

*Recursos do Plan9 from Bell Labs: https://swtch.com/plan9port/*

*Ferramenta da Kasperski usando as chaves recuperadas pela PolíciaHolandesa: https://noransom.kaspersky.com/*

*Artigo na Wikipedia (muito interessante):https://en.wikipedia.org/wiki/Ransomware*

*Recursos do Plan9 from Bell Labs: https://swtch.com/plan9port/*

*Sistema de arquivos com pontos de controle da NTT (Nippon Telephone and Telegraph): http://nilfs.osdn.jp/en/*

*Ferramenta da Kasperski usando as chaves recuperadas pela PolíciaHolandesa: https://noransom.kaspersky.com/*

*Artigo na Wikipedia (muito interessante):https://en.wikipedia.org/wiki/Ransomware*

*Recursos do Plan9 from Bell Labs: https://swtch.com/plan9port/*

*Sistema de arquivos com pontos de controle da NTT (Nippon Telephone and Telegraph): http://nilfs.osdn.jp/en/*

*problema: http://www.ibm.com/developerworks/library/l−nilfs−exofs/ O site da IBM discute o nilfs, exofs, e menciona outras abordagens ao*

*Ferramenta da Kasperski usando as chaves recuperadas pela PolíciaHolandesa: https://noransom.kaspersky.com/*

*Artigo na Wikipedia (muito interessante):https://en.wikipedia.org/wiki/Ransomware*

*Recursos do Plan9 from Bell Labs: https://swtch.com/plan9port/*

*Sistema de arquivos com pontos de controle da NTT (Nippon Telephone and Telegraph): http://nilfs.osdn.jp/en/*

*problema: http://www.ibm.com/developerworks/library/l−nilfs−exofs/ O site da IBM discute o nilfs, exofs, e menciona outras abordagens ao*

*E, se você lê japonês, http://nilfs.osdn.jp/ja/*

NILFS はオープンソースソフトウェアとして開発・公開しており、現在は Linux カーネルの一機能としてご利用いただくことができます。

![](_page_63_Picture_0.jpeg)

*Ransomware: backup e outras medidas preventivas − GTS−27, Uberlândia, Maio de 2016*

*14/14*